WIRED

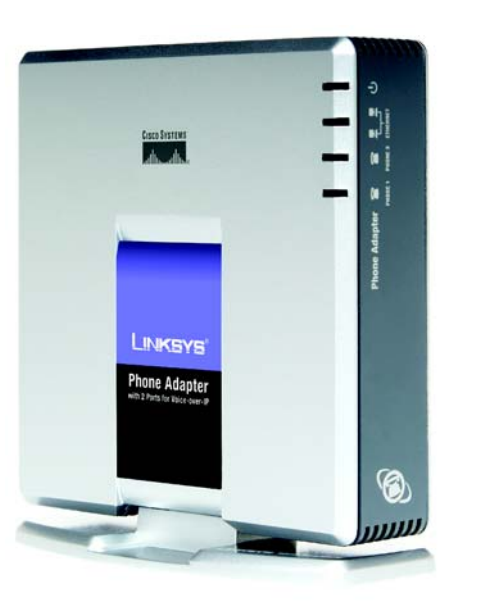

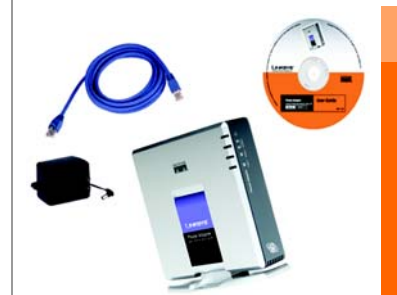

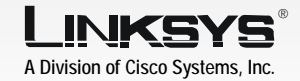

# VONAGE

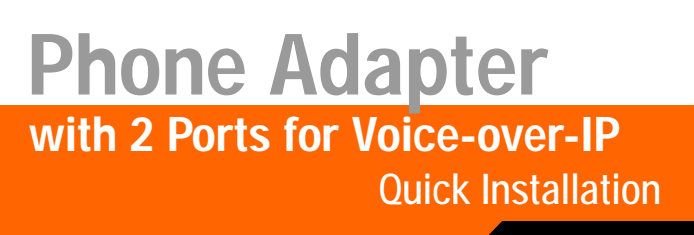

## **Package Contents**

- Phone Adapter with 2 Ports for Voice-over-IP • Power Adapter
- Installation and Troubleshooting Guide on CD-ROM

**CISCO SYSTEMS** الماس واسأ

**D** Connect the included power adapter to the POWER port of the Phone Adapter.

- Network Cable • Quick Installation
- Registration Card
- Vonage Service Materials

1

C Connect the included Ethernet network cable to the ETHERNET port of the Phone Adapter.

> Connect the other end to one of your router's Ethernet ports.

Connect the other end to an electrical outlet.

E The Power, Ethernet, and Phone LEDs will be solidly lit when the Phone Adapter is ready for use.

Using a telephone cable, connect your telephone to the PHONE 1 port of the Phone Adapter.

If you have a second Vonage line on your account, then connect another telephone or a fax machine to the PHONE 2 port of the Phone Adapter.

Internet Cable/DSL Router Phone Adapter Telephone

The installation of the Phone Adapter is complete. You may pick up the phone and make calls.

**Connect the Phone Adapter**

Modem

If you already have an account set up with Vonage, then proceed to Step 1.

If you do not have an account set up with Vonage, then go to www.vonage.com and sign up for service. After you have set up an account, proceed to Step 1.

D

Step 1 explains how to connect the Phone Adapter to your network and telephones or fax machines. Shown below is a connection diagram displaying a typical setup with one Vonage Internet phone line.

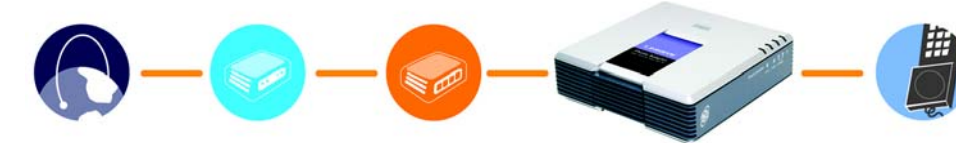

A

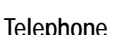

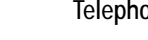

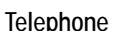

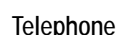

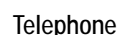

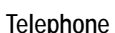

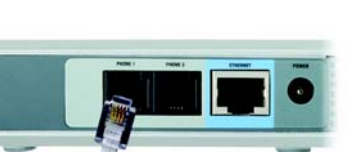

Linksys is a registered trademark or trademark of Cisco Systems, Inc. and/or its affiliates in the U.S. and certain other countries. Copyright © 2004 Cisco Systems, Inc. All rights reserved.

**NOTE:** For information about your Vonage Internet phone service, refer to the Vonage service materials or visit www.vonage.com.

## <u>I INKSYS®</u> A Division of Cisco Systems, Inc.

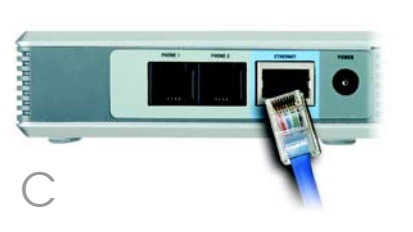

For additional information or troubleshooting help, refer to the Installation and Troubleshooting Guide on the CD-ROM. You can also call or e-mail for further support.

#### **VONAGE**

### **Customer Care**

24-hour: 1-VONAGE-HELP (866-243-4357) (toll-free from US) 24-hour: 877-272-0528 (toll-free from Canada) 732-650-6699 (outside of US and Canada) 732-333-1353 (fax) **Website** http://www.vonage.com

#### **LINKSYS**

**Website** http://www.linksys.com or http://support.linksys.com **FTP Site** ftp://ftp.linksys.com **Sales Information**

800-546-5797 (800-LINKSYS)

**NOTE:** Vonage supports 7-, 10-, and 11-digit dialing. Use 7-, 10-, or 11-digit dialing for calls within the same area code as your Vonage phone number. Use 10 or 11-digit dialing for calls outside of your area code.